## FILM SETTINGS on the SOUND DEVICES recorders

If you are shooting film and editing in the computer, you will be making a telecine of your film. This requires a *pull-down* -- your film on video runs 0.1% slower. If you recorded sync sound, the sound must also be *pulled down* to stay in sync.

The Sound Devices recorders have a special setting that you must use while recording in order to avoid sync problems in Final Cut.

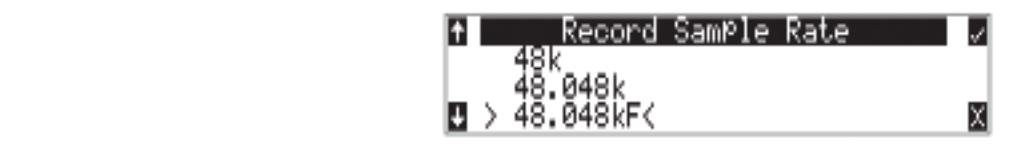

## F Sampling Rate Modes

## 48.048k and 48.048kF

The 48.048kF mode (F stands for fake, faux, Fostex—take your pick) is a specific compatibility mode for use with the Fostex DV40 software (1.74 and previous), Avid, Final Cut Pro, and other post-production environments that do not recognize audio files written at 48.048 kHz. In this mode files are recorded at a 48.048 kHz sampling rate but are stamped at 48 kHz. When played, they will play back 0.1% slower than real time.

One use for the 48.048kF mode is to force a 0.1% speed reduction (pull down) of audio to match MOS-telecined film (24 fps-to-NTSC) in non-linear edit systems, such as Avid or Final Cut Pro. Since the file is stamped as a 48 kHz file, the edit system will play it back at 48 kHz and not at 48.048 kHz. This "audio pull down" will match the transferred picture without the need for an intermediate step through other software to create the pull down.

the file is recorded at 48.048 k, 30 ND **TRUE** *30P. You are responsible for knowing the* **ACTUAL** *frame rate you're shooting.* It is also the 48 kHz sampling rate. It is also the 48 kHz sampling rate. It is also *THIS SETTING MUST ALSO BE USED WHEN SHOOTING ON ANY CAMERA THAT IS ACQUIRING AT* **TRUE** *24P or*